# Distributed Systems 18. BigTable

Paul Krzyzanowski pxk@cs.rutgers.edu

# **BigTable**

- Highly available distributed storage for structured data
- Built with structured data in mind
	- URLs: content, metadata, links, anchors, page rank
	- User data: preferences, account info, recent queries
	- Geography: roads, satellite images, points of interest, annotations
- Large scale
	- Petabytes of data across thousands of servers
	- Billions of URLs with many versions per page
	- Hundreds of millions of users
	- Thousands of queries per second
	- 100TB+ satellite image data

#### Uses

- At Google, used for:
	- Google Analytics
	- Google Finance
	- Orkut
	- Personalized search
	- Writely
	- Google Earth & Google Maps
	- Dozens of others…

# A big table

- BigTable is NOT a relational database
- BigTable appears as a large table
	- "A BigTable is a sparse, distributed, persistent multidimensional sorted map"\*

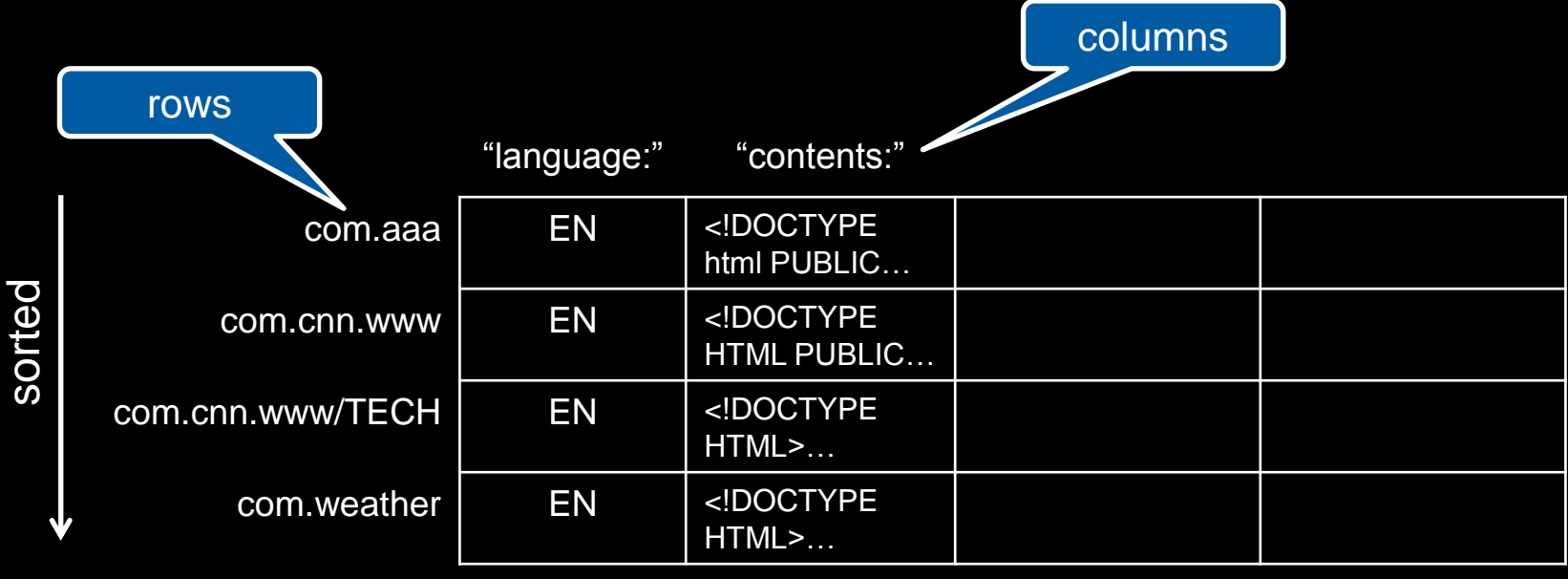

*Webtable example*

\*Bigtable: OSDI 2006

## Table Model

- (row, column, timestamp)  $\rightarrow$  cell contents
	- Contents are arbitrary strings (arrays of bytes)

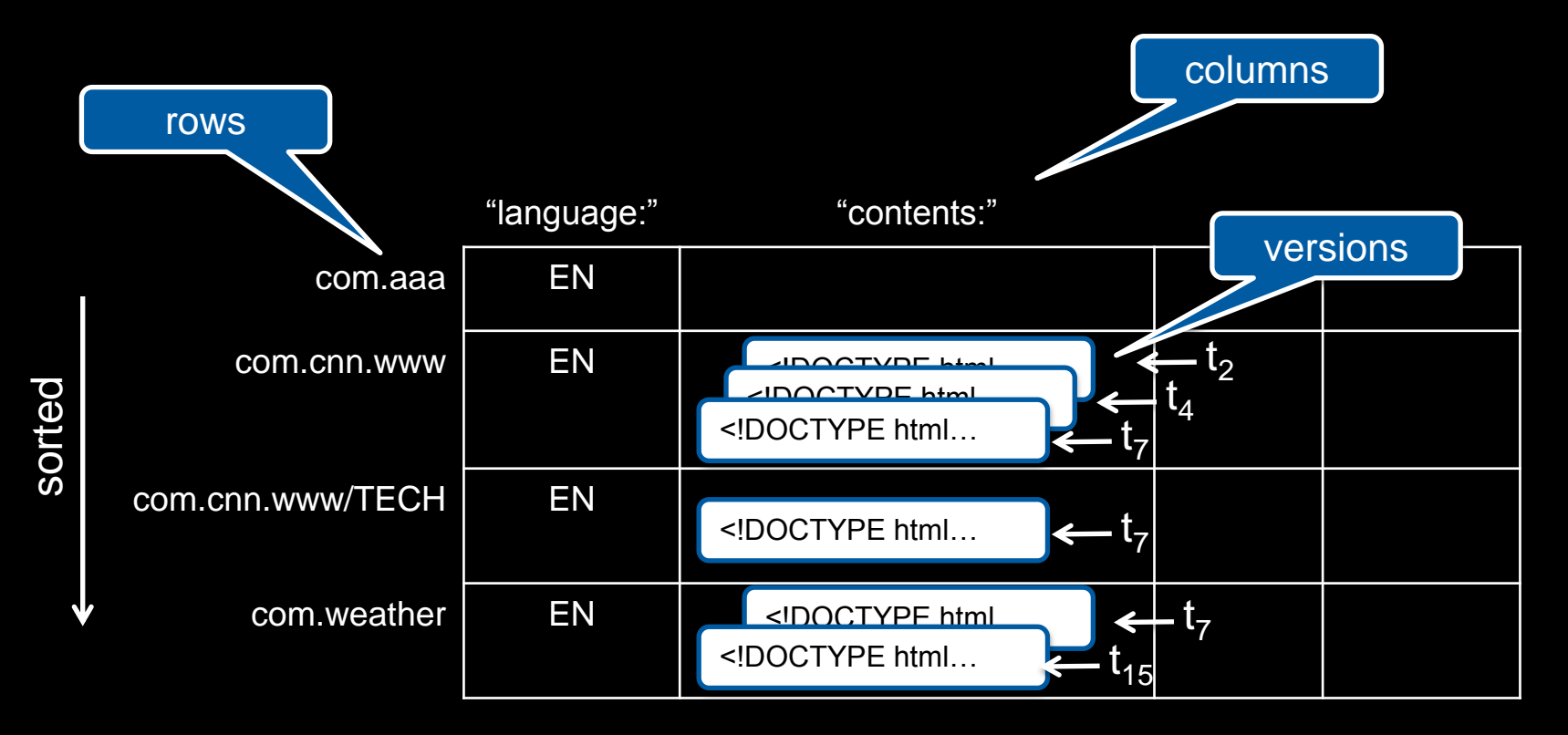

*Webtable example*

#### Tablets: Pieces of a Table

- Row operations are atomic
- Table partitioned dynamically by rows into tablets
- Tablet = range of contiguous rows
	- Unit of distribution and load balancing
	- Nearby rows will usually be served by the same server
	- Accessing nearby rows requires communication with a small # of machines
	- Select row keys to ensure good locality
		- E.g., reverse domain names:

com.cnn.www instead of www.cnn.com

# Table splitting

- A table starts as one tablet
- As it grows, it it split into multiple tablets
	- Approximate size: 100-200 MB per tablet by default

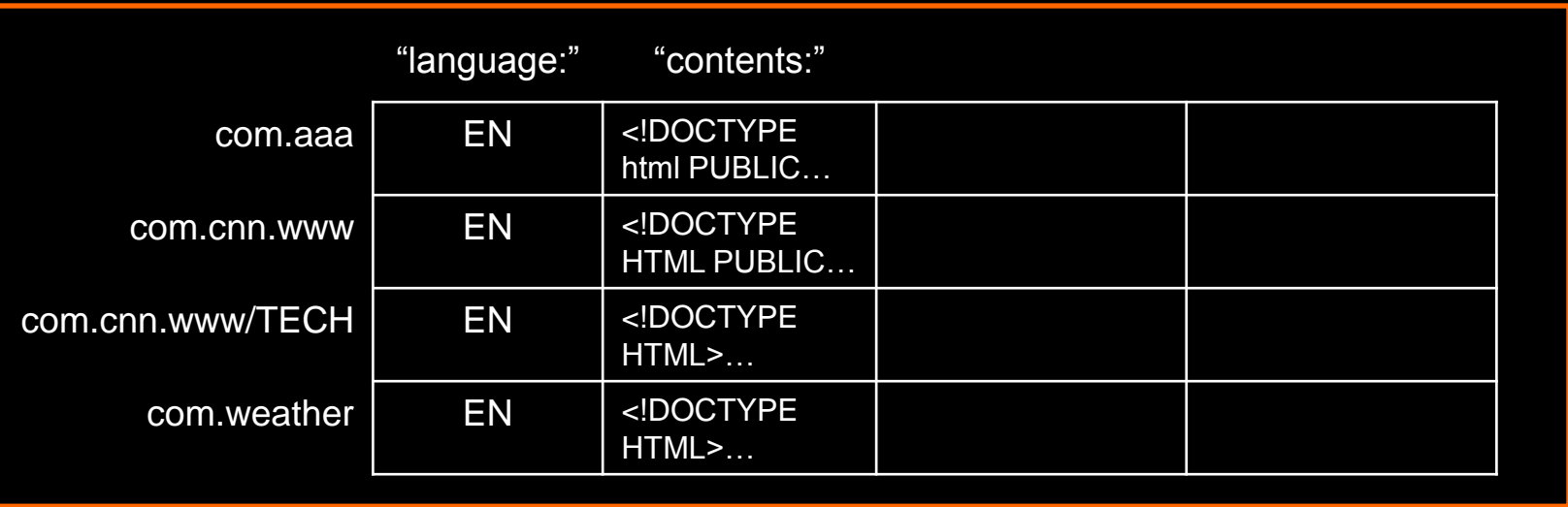

*tablet*

# Splitting a tablet

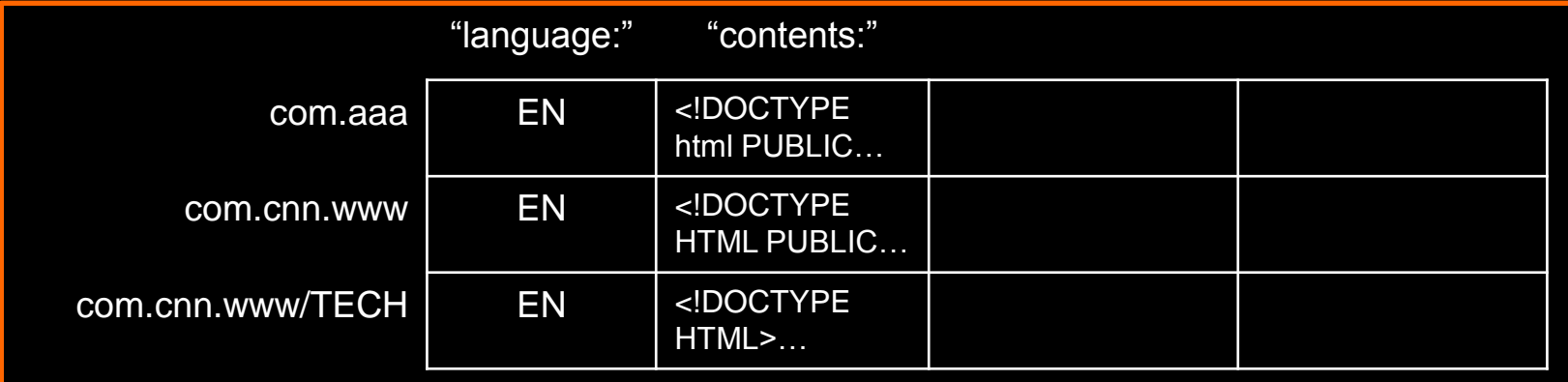

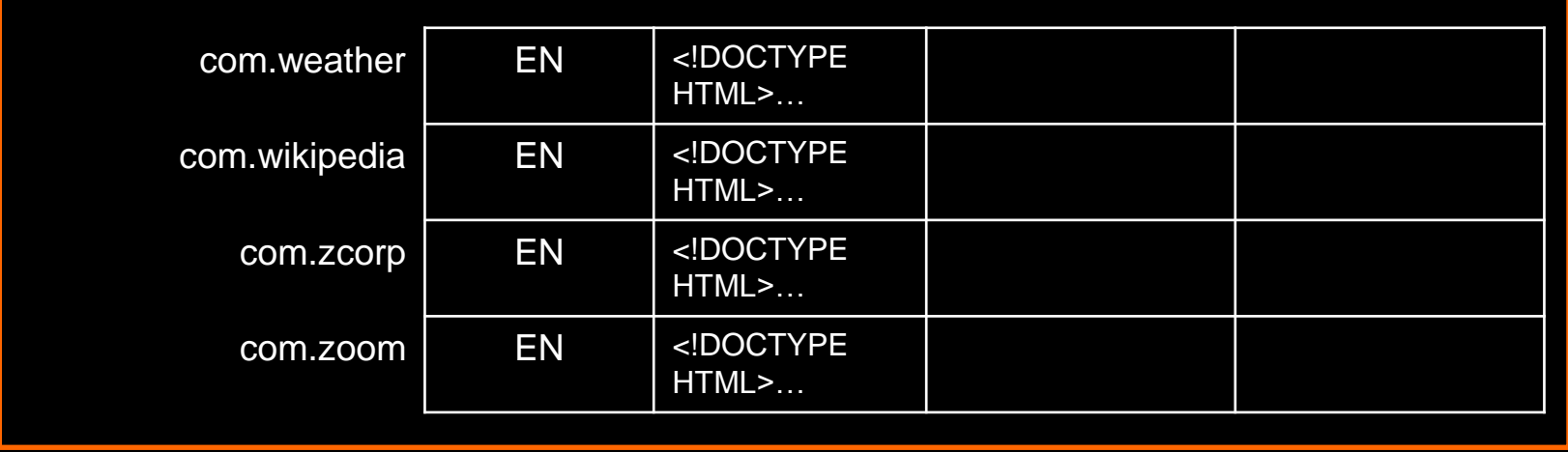

# Columns and Column Families

#### • Column Family

- Group of column keys
- Column family is the basic unit of data access
- Data in a column family is typically of the same type
- Implementaion compresses data in the same column family
- Operations
	- (1) Create column family
	- (2) Store data in any key within the family
- Column families will typically be small
	- $\le$  hundreds of keys; a table may have an unlimited #
- Identified by
	- family:qualifier

### Column Families: example

- Three column families
	- "language:" language for the web page
	- "contents:" contents of the web page
	- "anchor:" contains text of anchors that reference this page.
		- www.cnn.com is referenced by Sports Illustrated (cnnsi.com) and My-Look (mlook.ca)
		- The value of ("com.cnn.www", "anchor:cnnsi.com") is "CNN", the reference text from cnnsi.com.

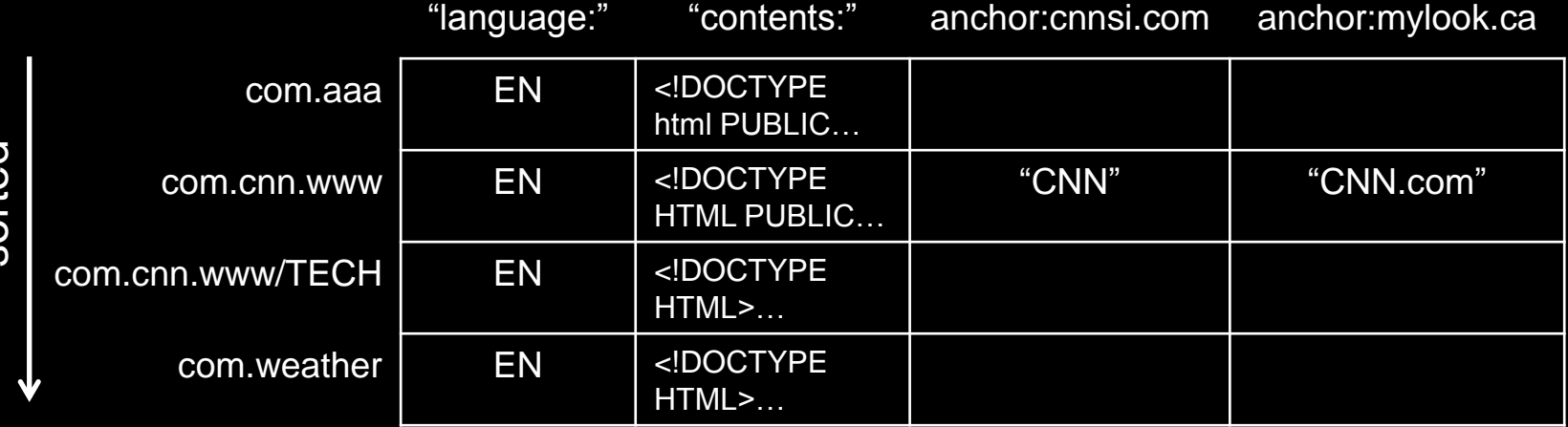

sorted

#### **Timestamps**

- Each column family may contain multiple versions
- Version indexed by a 64-bit timestamp
	- Real time or assigned by client
- Per-column-family settings for garbage collection
	- Keep only latest *n* versions
	- Or keep only versions written since time *t*
- Retrieve most recent version if no version specified
	- $-$  If specified, return version where timestamp  $\leq$  requested time

# API: Operations on BigTable

- Create/delete tables & column families
- Change cluster, table, and column family metadata (e.g., access control rights)
- Write or delete values
- Read values from specific rows
- Iterate over a subset of data in a table
	- All members of a column family
	- Multiple column families
		- E.g., regular expressions, such as anchor: \*. cnn.com
	- Multiple timestamps
	- Multiple rows
- Atomic read-modify-write row operations
- Allow clients to execute scripts (written in Sawzall) for processing data on the servers

## Implementation: Supporting Services

- GFS
	- For storing log and data files
- Cluster management system
	- For scheduling jobs, monitoring health, dealing with failures
- Google SSTable
	- Internal file format
	- Provides a persistent, ordered, immutable map from keys to values
	- Memory or disk based

### Implementation: Supporting Services

- Chubby
	- Highly-available & persistent distributed lock (lease) service
	- Five active replicas; one elected as master to serve requests
	- Majority must be running
	- Paxos used to keep replicas consistent
	- Namespace of files & directories. Each file or directory can be used as a lock

#### • Chubby is used to:

- Ensure there is only one active master
- Store bootstrap location of BigTable data
- Discover tablet servers
- Store BigTable schema information
- Store access control lists

#### Implementation

#### 1. Many tablet servers

- Can be added or removed dynamically
- Each manages a set of tablets (typically 10-1,000 tablets/server)
- Handles read/write requests to tablets
- Splits tablets when too large

#### 2. One master server

- Assigns tablets to tablet server
- Balances tablet server load
- Garbage collection of unneeded files in GFS
- Schema changes (table & column family creation)
- 3. Client library

Client data does not move though the master

Clients communicate directly with tablet servers for reads/writes

#### Implementation

- Three-level hierarchy
	- Balanced structure similar to a B+ tree
	- Root tablet contains location of all tablets in a special METADATA table
	- METADATA table contains location of each tablet under a row key = f(tablet table ID, end row)

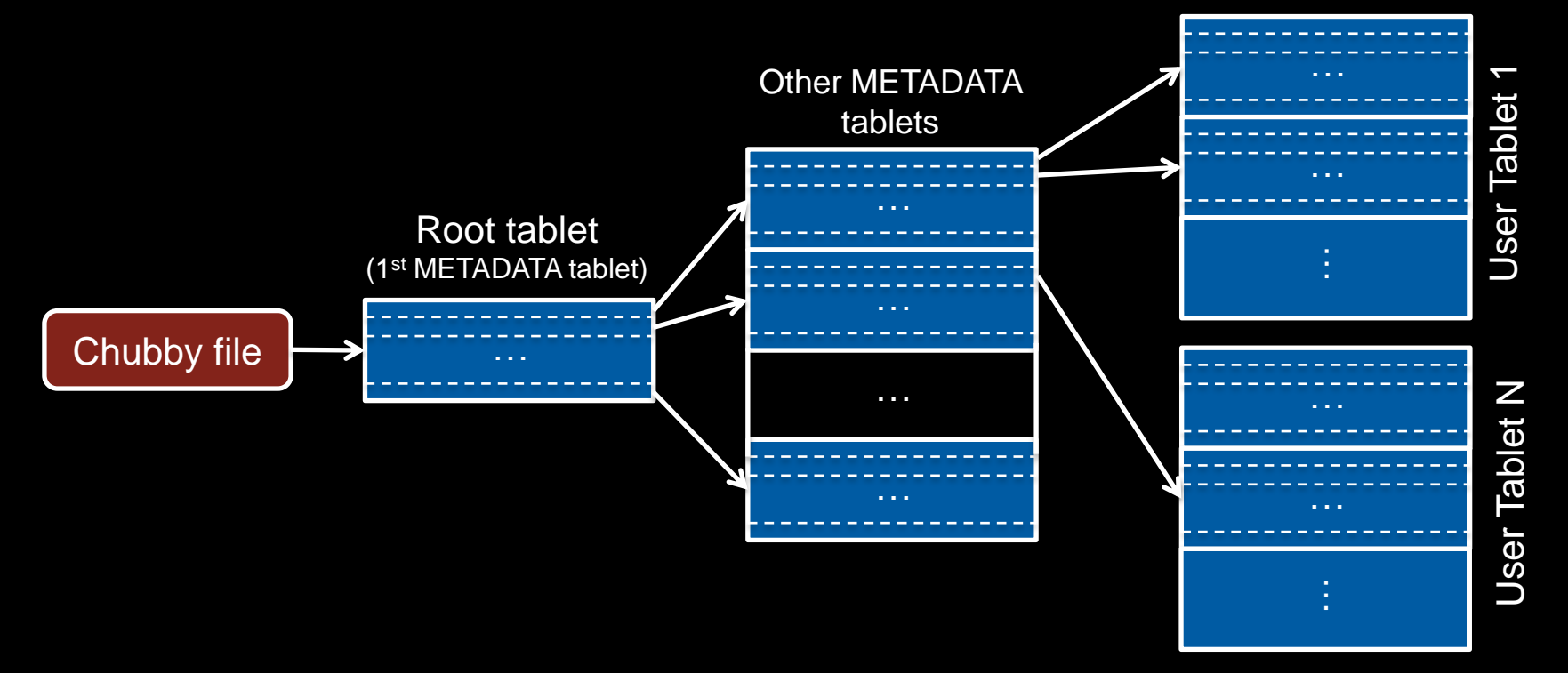

#### Implementation

- Tablet assigned to one tablet server at a time
- Chubby keeps track of tablet servers
	- When tablet server starts:
		- It creates & acquires an exclusive lock on a uniquely-named file in a Chubby *servers* directory
		- Master monitors this directory to discover tablet servers
- When master starts:
	- 1. Grabs a unique master lock in Chubby (prevent multiple masters)
	- 2. Scans the *servers* directory in Chubby to find live servers
	- 3. Communicate with each tablet to discover what tablets are assigned to each server
	- 4. Scan the METADATA table to learn the full set of tablets
		- Build a set of unassigned tablets these are eligible for tablet assignment

# BigTable Replication

- Each table can be configured for replication to multiple BigTable clusters in different data centers
- Eventual consistency model

### Sample applications

- Google Analytics
	- Raw Click Table (~200 TB)
		- Row for each end-user session
		- Row name: {website name and time of session}
			- Sessions that visit the same web site are sorted & contiguous
	- Summary Table (~20 TB)
		- Contains various summaries for each website
		- Generated from the Raw Click table via periodic MapReduce jobs

### Sample applications

- Google Maps / Google Earth
	- Preprocessing
		- Table for raw imagery (~70 TB)
		- Each row corresponds to a single geographic segment
		- Rows are named to ensure that adjacent segments are near each other
		- Column family: keep track of sources of data per segment (this is a large # of columns – one for each raw data image – but sparse)
	- MapReduce to preprocess data
	- Serving
		- Table to index data stored in GFS
		- Small (~500 GB) but serves tens of thousands of queries with low **latency**

# MapReduce for Rendering Map Tiles

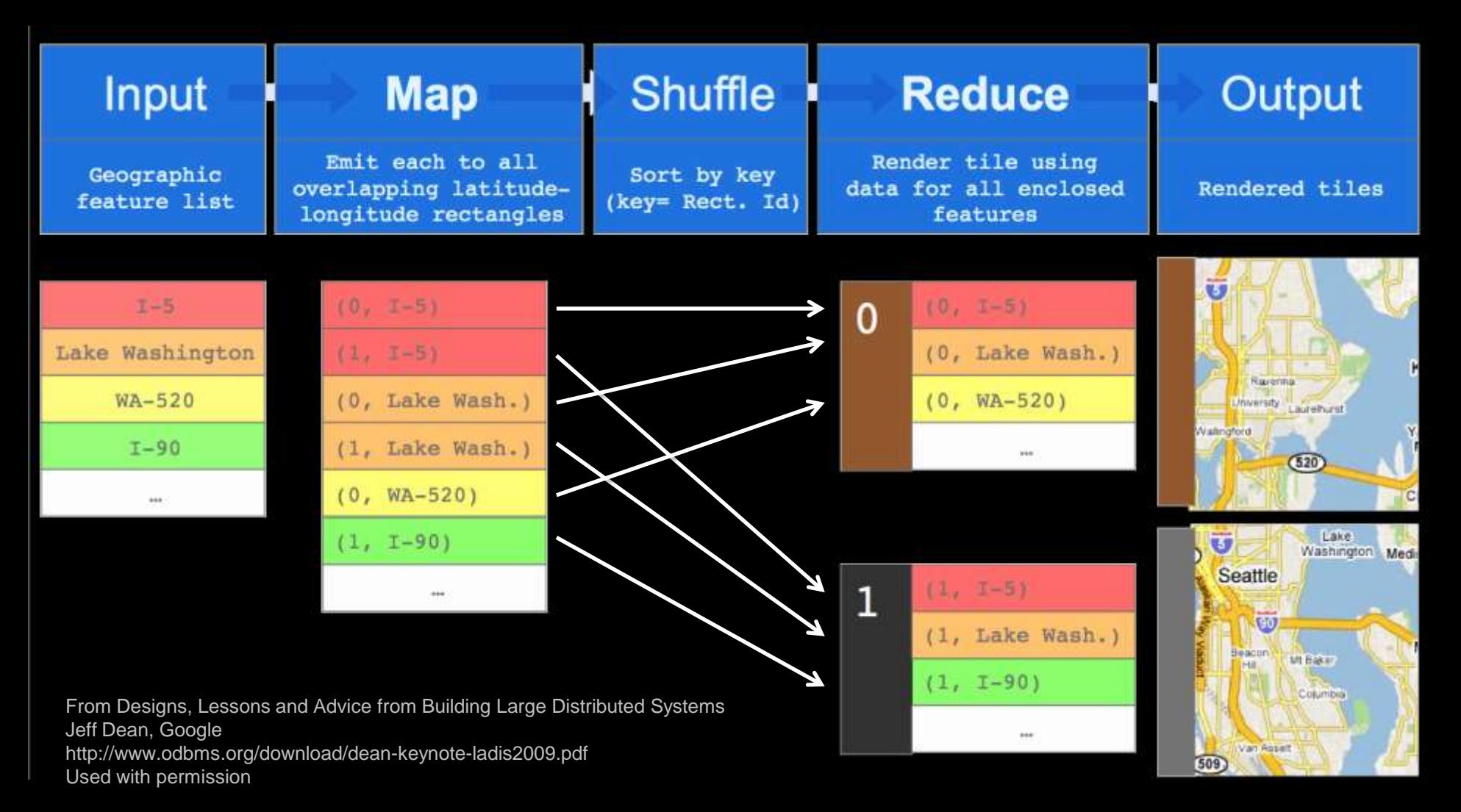

# The End